# Canvas guide **Course roles and privileges**

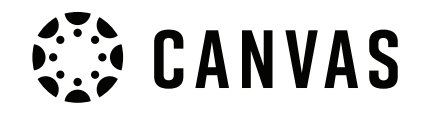

**Each person enrolled in a Canvas course is assigned a course role. Each course role has certain 'privileges' within a course site.**

While most course management is done via the Canvas course site, some tasks (such as adding other staff and making a course site available to students) can only be done by the Course Coordinator or manager via the Online Course Manager system.

If you are the Course Coordinator, you should be assigned the Canvas course role of Course Coordinator.

Canvas course roles that can be assigned to other staff are:

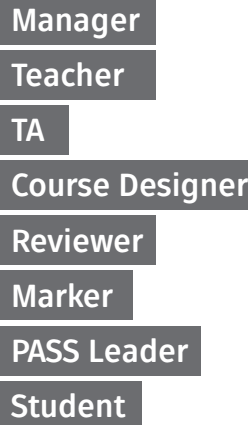

Staff members enrolled with the **student** role have the same level of access as other students in Canvas.

**The table on the following pages outline the privileges available to each role in a Canvas course site.**

#### Where to get Canvas support

**LDTI have lots of support options available to staff**

### Learning Technologies **405**5 8999

(Monday – Friday, 8am to 5pm)

**Email**

**[uonline@newcastle.edu.au](mailto:uonline%40newcastle.edu.au?subject=Canvas%20Support)**

#### **Canvas**

- Login to Canvas and access the **Canvas Support Centre**  by selecting **Help** from the Canvas dashboard menu
- **• [Canvas self-help guides](https://community.canvaslms.com/t5/Canvas-Guides/ct-p/canvas_guides)**
- **• [Canvas Community](https://community.canvaslms.com)**

## **D&**

**Learning Design and<br>Teaching Innovation** 

**Contact Learning Technologies on 405 58999 or email [uonline@newcastle.edu.au](mailto:uonline%40newcastle.edu.au?subject=Canvas%20Support)**

## Canvas guide **Course roles and privileges**

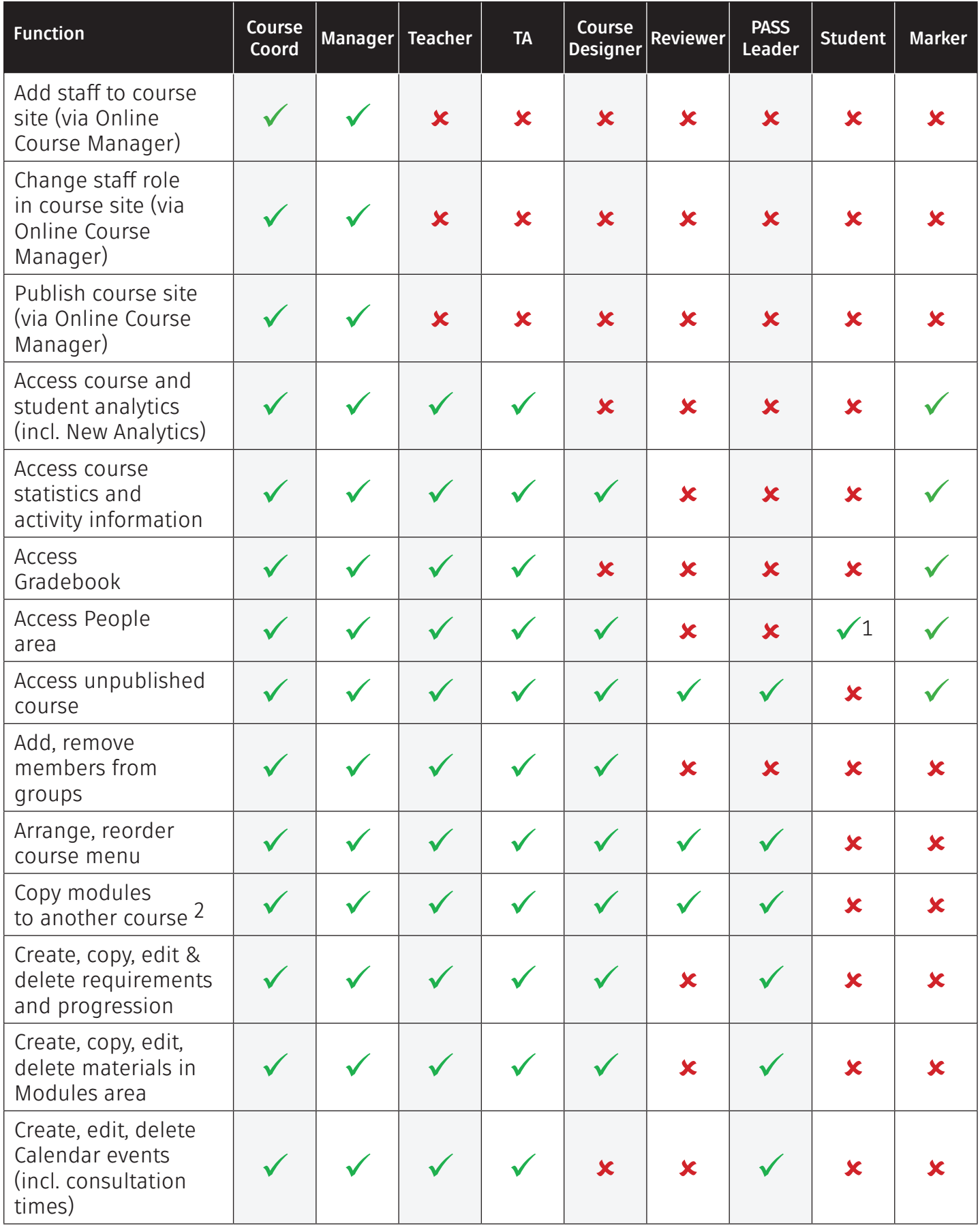

1 Students can only access People area if it is made visible in the course menu.

2 Must have permissions to create materials in Modules area in destination course.

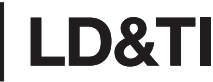

## Canvas guide **Course roles and privileges**

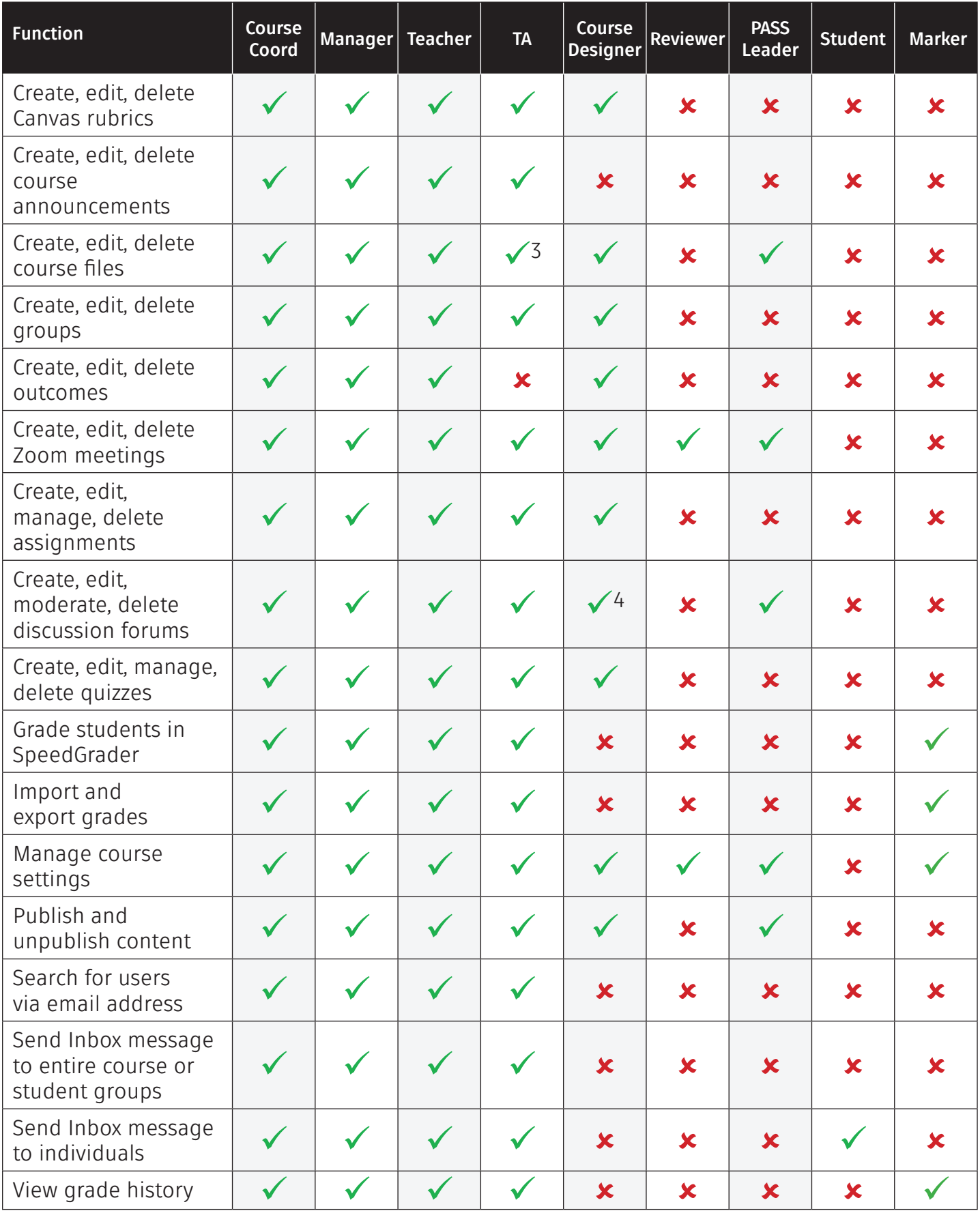

3 Users with the TA role cannot delete course files.

4 Users with the Course Designer role cannot moderate discussions

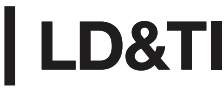